# **SSPA**

# April 20, 2011

<span id="page-0-2"></span><span id="page-0-1"></span><span id="page-0-0"></span>hist *Histogram of p-values of the pilot data*

# Description

The function hist computes a histogram of p-values of the given pilot data. Two-sided p-values are computed either using the normal or Student t distribution based on the test statistics that are stored in an object of [PilotData](#page-1-0).

# Usage

hist $(x, \ldots)$ 

### Arguments

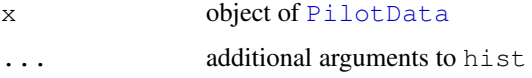

# Details

p-values calculated under the null hypothesis (non-differentially expressed genes) are assumed to be uniformly distributed on [0,1]. p-values calculated under the alternative hypothesis (differentially expressed genes) are assumed to accummelated near zero. The height of the flat part of the histogram is an indication of how many hypothesis are calculated under the null hypothesis.

# Value

an object of class "histogram", see [hist](#page-0-0).

#### Author(s)

Maarten van Iterson

# See Also

[hist](#page-0-0) and [plot](#page-4-0)

# Examples

```
library(multtest)
data(golub)
teststat <- mt.teststat(golub, golub.cl)
table(golub.cl)
pd <- pilotData(name="golub", testStatistics=teststat, sampleSizeA=11, sampleSizeB=27)
hist(pd)
```
<span id="page-1-0"></span>PilotData-class *Class PilotData*

# Description

The ["PilotData"](#page-1-0) class is a container class. It contains all necessary information of the pilot data for performing the power and sample size analysis.

# Objects from the Class

Objects can be created by calling the function [pilotData](#page-2-0).

# Slots

name: name of the pilot data, type "character"

testStatistics: vector of test statistics, type "numeric"

sampleSize: effective sample size  $(\frac{1}{n_A} + \frac{1}{n_B})^{-1}$  with  $n_A$  the sample size in group A, type "numeric"

pValues: vector of p-values, type "numeric"

dof: degrees of freedom only used for Student t distribution, type "numeric"

nullDist: null distribution either normal or Student t, type "character"

# Methods

[show,PilotData-method](#page-9-0), [hist](#page-0-0) and [plot](#page-4-0)

#### Author(s)

Maarten van Iterson

### See Also

[pilotData](#page-2-0), [SampleSize-class](#page-6-0)

<span id="page-1-1"></span>

<span id="page-2-1"></span><span id="page-2-0"></span>

#### Description

The function pilotData initializes a [PilotData](#page-1-0)-object. Information of the pilot data and the null distribution is stored e.g. name of pilot experiment, test statistics and number of samples used.

# Usage

```
pilotData(name = "Unknown Experiment", testStatistics = double(1), sampleSizeA =
```
#### Arguments

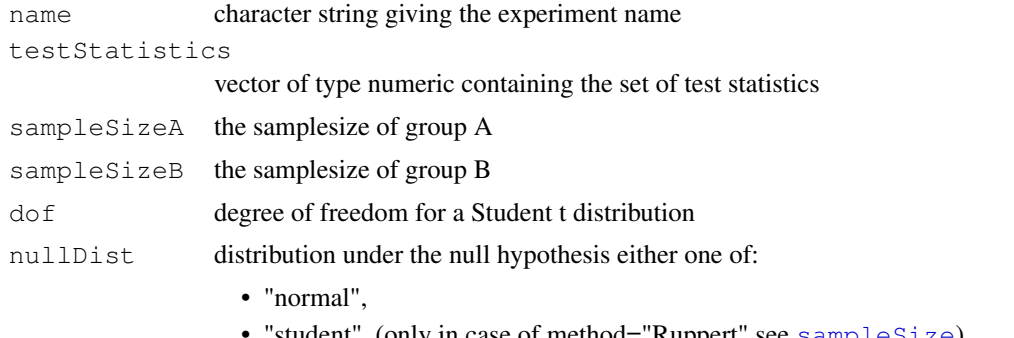

• "student", (only in case of method="Ruppert" see [sampleSize](#page-7-0))

# Details

Based on the given null distribution two-sided p-values are calculated from the test statistics. Some additional checks on the data are performed. Once an object of [PilotData](#page-1-0) is created the [sampleSize](#page-7-0)-function can be called.

# Value

object of class [PilotData](#page-1-0)

# Author(s)

Maarten van Iterson

#### See Also

hist, plot and [PilotData](#page-1-0) use class?PilotData

#### Examples

```
library(multtest)
data(golub)
teststat <- mt.teststat(golub, golub.cl)
table(golub.cl)
pd <- pilotData(name="golub", testStatistics=teststat, sampleSizeA=11, sampleSizeB=27)
```
<span id="page-3-1"></span><span id="page-3-0"></span>plotEffectSize *Plots the density of effect sizes of the pilot data*

#### **Description**

The function plotEffectSize plots density of effect sizes of the pilot data.

# Usage

plotEffectSize(x, threshold = 0, xlab = "effect size", ylab = "density of effect

# Arguments

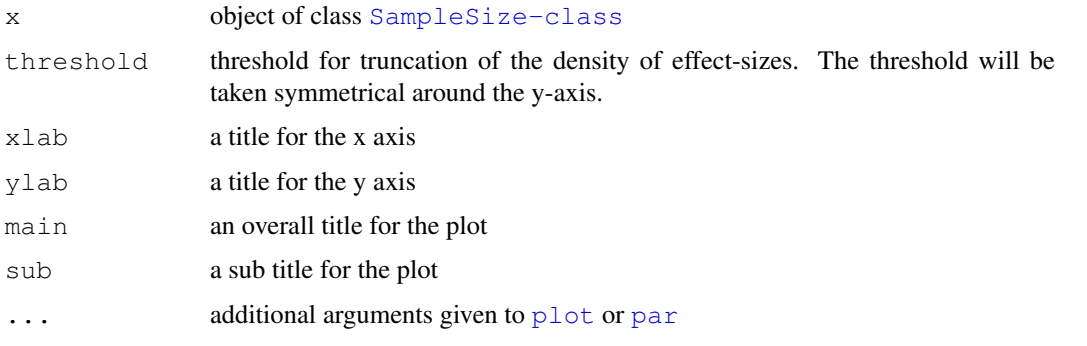

### Details

The density of effect sizes describes the effects observed in the pilot data. Usually a bimodal density is observed representing up- and down-regulated genes. The way in which the test statistics is calculated determines what is meant by up- and down-regulation. A small symmetrical region around zero can be defined that will be excluded from the density of effect sizes and thereby increases the estimated average power.

#### References

Ferreira, F.A., Zwinderman, A., (2006). Approximate Power and Sample Size Calculations with Microarray Data: An Illustration. *Statistical Applications in Genetics and Molecular Biology* 5, (1).

#### Examples

```
library(multtest)
data(golub)
teststat <- mt.teststat(golub, golub.cl)
table(golub.cl)
pd <- pilotData(name="golub", testStatistics=teststat, sampleSizeA=11, sampleSizeB=27)
hist(pd)
plot(pd)
ss <- sampleSize(pd)
plotEffectSize(ss)
```
#### <span id="page-4-2"></span><span id="page-4-0"></span>Description

The function plot plots an empirical cumulative distribution function of p-values of the pilot data. The test statistics that are given as input to [PilotData-class](#page-1-0) are transformed to two-sided p-values either using the normal or Student t distribution.

### Usage

 $plot(x, y, \ldots)$ 

#### Arguments

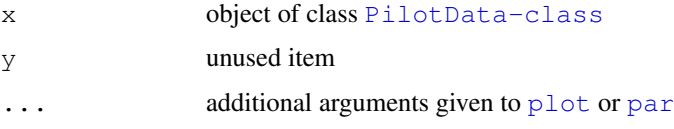

#### Details

Empirical cumulative distribution function of p-values. The line at angle of 45 degrees represents the theoretical CDF of a uniform distribution as expected when all genes are non-differentially expressed. An accumulation of p-values near zero indicates a certain number of differentially expressed genes.

#### Author(s)

Maarten van Iterson

#### Examples

```
library(multtest)
data(golub)
teststat <- mt.teststat(golub, golub.cl)
table(golub.cl)
pd <- pilotData(name="golub", testStatistics=teststat, sampleSizeA=11, sampleSizeB=27)
hist(pd)
plot(pd)
```
<span id="page-4-1"></span>Power *Estimates the average power of the pilot data*

#### Description

The function Power estimates the average power of the pilot data at a given false discovery rate. The average power can be estimated for sample sizes other then the pilot data.

# Usage

```
Power(x, threshold = 0, fdr = 0.1, samplesizes = NULL,
       plot = FALSE, type = "1", ylim = c(0, 1), xlim = c(0, 1), xlab = "p-value"
       ylab = "average power", main, sub, \ldots)
```
# Arguments

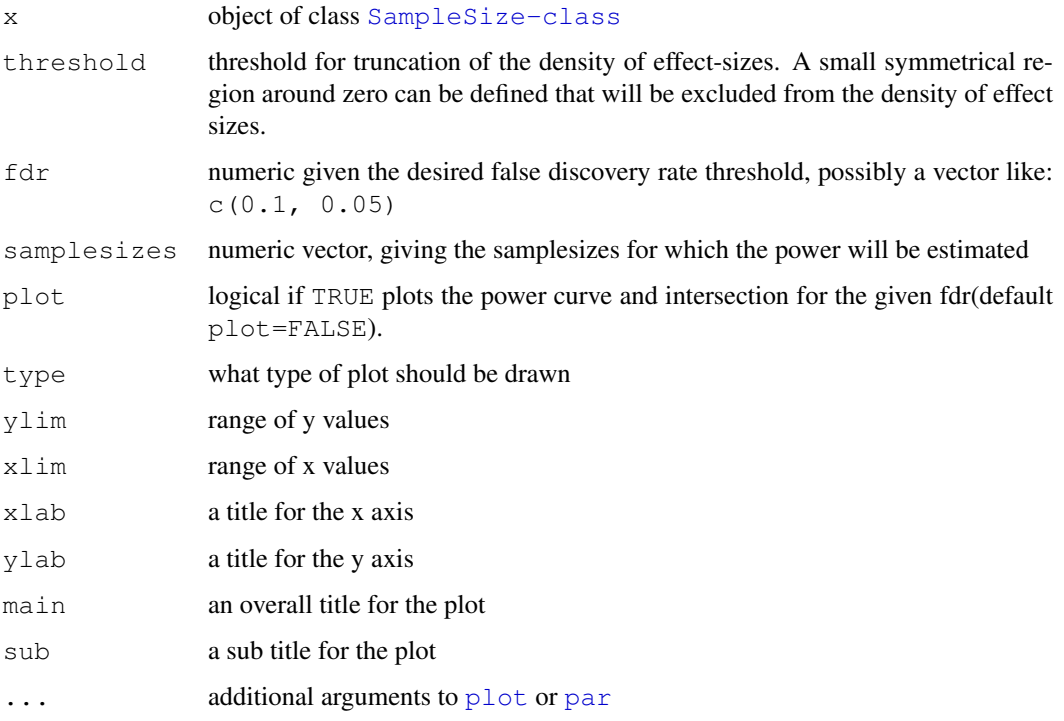

# Details

Having estimated the proportion of non-differentially expressed genes and the density of effectsizes an estimate of the average power is calculated at a given false discovery rate and sample size. Power and sample size analysis can be performed by estimating the average power for sample sizes other then the pilot data. Ferreira and Zwinderman (2006) show that the average power (the proportion of rejected hypothesis out of all alternative hypothesis) of the adaptive Benjamini-Hochberg procedure is estimated by the point where the CDF of p-values under the alternative hypothesis intersects the straight line with a slope determined by the given FDR and the estimated proportion of non-differentially expressed genes. Using plot=TRUE the CDF of p-values under the alternative hypothesis is shown with the intersecting lines for different FDRs and sample sizes. Don't use more than 2 FDRs and more than 3 different sample sizes because the plot will then be unclear.

#### Value

estimated average power, probabily a named matrix with on the rows different sample sizes and on the columns the different false discovery rates.

#### Author(s)

Maarten van Iterson

#### <span id="page-6-1"></span>SampleSize-class 7

#### References

Ferreira, F.A., Zwinderman, A., (2006). Approximate Power and Sample Size Calculations with Microarray Data: An Illustration. *Statistical Applications in Genetics and Molecular Biology* 5, (1).

#### Examples

```
library(multtest)
data(golub)
teststat <- mt.teststat(golub, golub.cl)
table(golub.cl)
pd <- pilotData(name="golub", testStatistics=teststat, sampleSizeA=11, sampleSizeB=27)
hist(pd)
plot(pd)
ss <- sampleSize(pd)
plotEffectSize(ss)
Power(ss)
##creating a plot estimate power vs. sample size
pwr <- Power(ss, plot = FALSE, samplesizes = c(5, 10, 15, 20), fdr=0.01)
plot(c(5, 10, 15, 20), pwr, ylim = c(0, 1), type = "b", ylab = "Power", xlab = "Sample si
legend("bottomright", colnames(pwr), col=c(1:ncol(pwr)), pch=1, lty=1)
##creating a plot estimate power vs. sample size for different false discovery rates
pwr \leq Power(ss, plot = FALSE, samplesizes = c(5, 10, 15, 20), fdr=c(0.01, 0.05))
matplot(c(5, 10, 15, 20), pwr, ylim = c(0, 1), type = "b", pch=1, ylab = "Power", xlab =
legend("bottomright", colnames(pwr), col=c(1:ncol(pwr)), pch=1, lty=1)
```
<span id="page-6-0"></span>SampleSize-class *Class SampleSize*

#### Description

By contructing an object of  $SampleSize$  the power and sample size analysis will be performed.

#### Objects from the Class

Objects can be created by calling the function [sampleSize](#page-7-0).

#### **Slots**

pi0: proportion of non-differentially expressed genes, "named-list"

lambda: vector containing the estimated density of effect sizes, "numeric"

theta: vector containing the range over which the density of effect sizes is estimated, "numeric"

adjust: is the density of effect sizes adjusted (adjust=TRUE) or not (adjust=FALSE), "logical"

method: method used for the estimation of the density of effect sizes, "character"

bandwidth: Default bandwidth given by  $log_{10}(n)^{-\frac{1}{2}}$  where  $n$  is the number of genes.

kernel: kernel used for the deconvolution estimator, "character"

nKnots: number of knots used for the B-splines (only visible if method="Ruppert")

bDegree: B-spline degree(only visible if method="Ruppert")

name: name of the pilot data, type "character"

testStatistics: vector of test statistics, type "numeric"

sampleSize: effective sample size  $(\frac{1}{n_A} + \frac{1}{n_B})^{-1}$  with  $n_A$  the sample size in group A, type "numeric"

pValues: vector of p-values, type "numeric"

dof: degrees of freedom only used for Student t distribution, type "numeric"

nullDist: null distribution either normal or Student t, type "character"

#### Extends

Class [PilotData](#page-1-0), directly.

# Methods

show, SampleSize-method, [Power](#page-4-1) and [plotEffectSize](#page-3-0)

#### Author(s)

Maarten van Iterson

# See Also

[pilotData](#page-2-0), [PilotData](#page-1-0)

<span id="page-7-0"></span>sampleSize *Creates an object of class SampleSize*

### Description

The function sampleSize initializes a [SampleSize](#page-6-0)-object. The density of effect-sizes is estimated using a deconvolution estimator or constrained optimization using B-splines.

#### Usage

```
sampleSize(PilotData, method = c("Langaas", "Storey", "Ferreira", "Ruppert", "Us
```
# Arguments

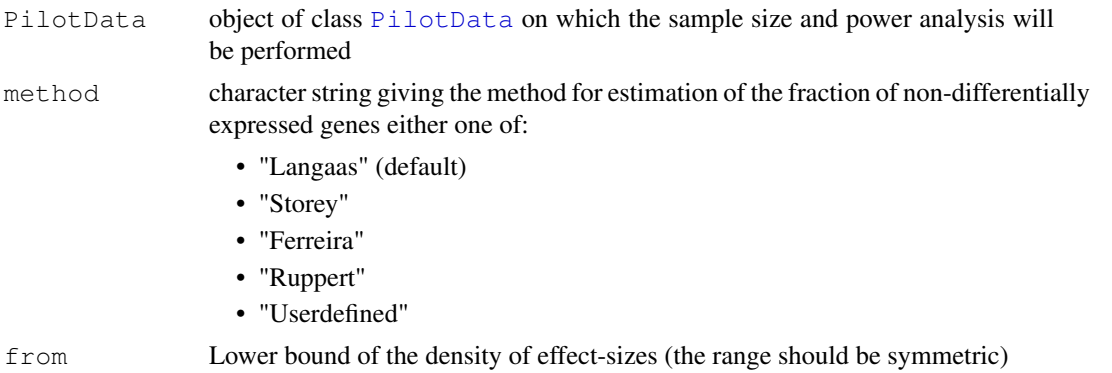

<span id="page-7-1"></span>

#### sampleSize 9

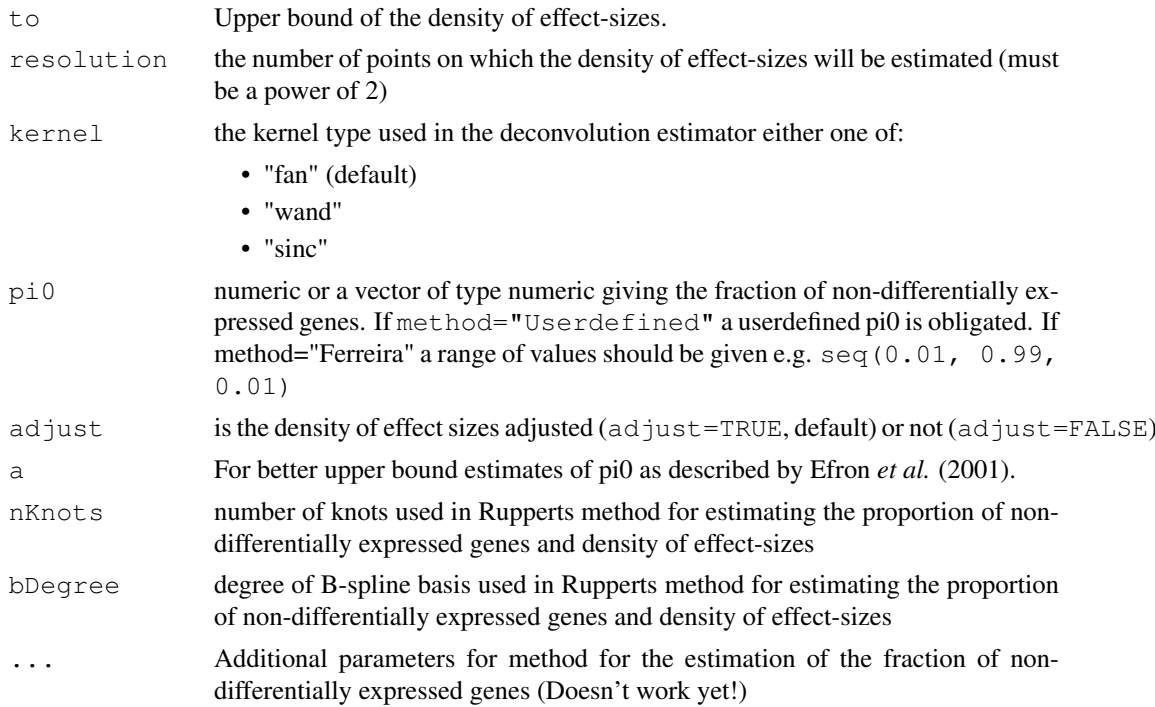

# Details

The sampleSize function performes the estimation of the proportion of non-differentially expressed genes using one of the three methods, "Langaas", "Storey", "Ferreira" if method="Userdefined" a userdefined pi0 is needed and estimation of the proportion of non-differentially expressed genes will be skipped. A deconvolution estimator is implemented using the Fast Fourier Transform Algorithm  $f f t$  () for estimations of the density of effect sizes. If method="Ruppert" constrained optimization using B-splines is used, for this method two additional packages needs to be installed namely quadprog and splines. Both the proportion of non-differentially expressed genes and the density of effect sizes are estimated with Ruppert's method. In contrast to the orginal method of Ruppert et al. (2007) we made a modification on the estimation of the density of effect sizes allowing for negative effect sizes as well.

#### Value

Object of class [SampleSize](#page-6-0)

#### Author(s)

Maarten van Iterson

#### References

Ferreira, F.A., Zwinderman, A., (2006). Approximate Power and Sample Size Calculations with Microarray Data: An Illustration. *Statistical Applications in Genetics and Molecular Biology* 5, (1).

Ferkingstad, E., Langaas, M., and Lindqvist, B. (2005). Estimating the proportion of true null hypotheses, with application to DNA microarray data. *Journal of the Royal Statistical Society Series* B, 67, 555-572.

Storey, J.D., (2002). A direct approach to false discovery rates. *J.R. Statist. Med.* 27, 1960-1972.

Ruppert, D. and Nettleton, D. and Hwang, J.T.G., (2007). Exploring the information in p-values for the analysis and planning of multiple-test experiments. *Biometrics*, 63, 2, 483-95.

Efron, B. and Tibshirani, R. and Storey, J.D. and Tusher, V. (2001) Empirical Bayes Analysis of a Microarray Experiment. *Journal of the American Statistical Association*, 96, 456, 1151-1160.

# See Also

[convest](#page-0-1), [qvalue](#page-0-1) and [SampleSize](#page-6-0) use class?SampleSize

#### Examples

```
library(multtest)
data(golub)
teststat <- mt.teststat(golub, golub.cl)
table(golub.cl)
pd <- pilotData(name="golub", testStatistics=teststat, sampleSizeA=11, sampleSizeB=27)
hist(pd)
plot(pd)
ss <- sampleSize(pd)
```
show-methods *Nicely showing objects of class pilotData and sampleSize*

#### <span id="page-9-0"></span>Description

Nicely showing objects from ["PilotData"](#page-1-0) and ["SampleSize"](#page-6-0)

# Methods

```
object = "PilotData" object from class "PilotData"
object = "SampleSize" object from class "SampleSize"
```
Internal functions *internal functions*

# Description

internal functions; these are not to be called by the user.

<span id="page-9-1"></span>

# Index

∗Topic classes pilotData, [3](#page-2-1) PilotData-class, [2](#page-1-1) sampleSize, [8](#page-7-1) SampleSize-class, [7](#page-6-1) ∗Topic hplot hist, [1](#page-0-2) plot, [5](#page-4-2) plotEffectSize, [4](#page-3-1) Power, [5](#page-4-2) ∗Topic methods Internal functions, [10](#page-9-1) show-methods, [10](#page-9-1) bspline *(*Internal functions*)*, [10](#page-9-1) constrainedOptimization *(*Internal functions*)*, [10](#page-9-1) convest, *10* deconvolution *(*Internal functions*)*, [10](#page-9-1) Dn *(*Internal functions*)*, [10](#page-9-1) Gnhat *(*Internal functions*)*, [10](#page-9-1) Gntilde *(*Internal functions*)*, [10](#page-9-1) hist, [1,](#page-0-2) *1, 2* hist,PilotData-method *(*hist*)*, [1](#page-0-2) Hntilde *(*Internal functions*)*, [10](#page-9-1) Internal functions, [10](#page-9-1) par, *4–6* PilotData, *1–3*, *8*, *10* pilotData, *2*, [3,](#page-2-1) *8* PilotData-class, *5* PilotData-class, [2](#page-1-1) plot, *1, 2*, *4*, [5,](#page-4-2) *5, 6* plot,ANY,ANY-method *(*plot*)*, [5](#page-4-2) plot,PilotData,missing-method *(*plot*)*, [5](#page-4-2) plot-methods *(*plot*)*, [5](#page-4-2) plotEffectSize, [4,](#page-3-1) *8* Power, [5,](#page-4-2) *8*

psreg *(*Internal functions*)*, [10](#page-9-1)

# qvalue, *10*

```
SampleSize, 8–10
sampleSize, 3, 7, 8
SampleSize-class, 2, 4, 6
SampleSize-class, 7
show,PilotData-method, 2
show,PilotData-method
       (show-methods), 10
show, SampleSize-method, 8show, SampleSize-method
       (show-methods), 10
show-methods, 10
```